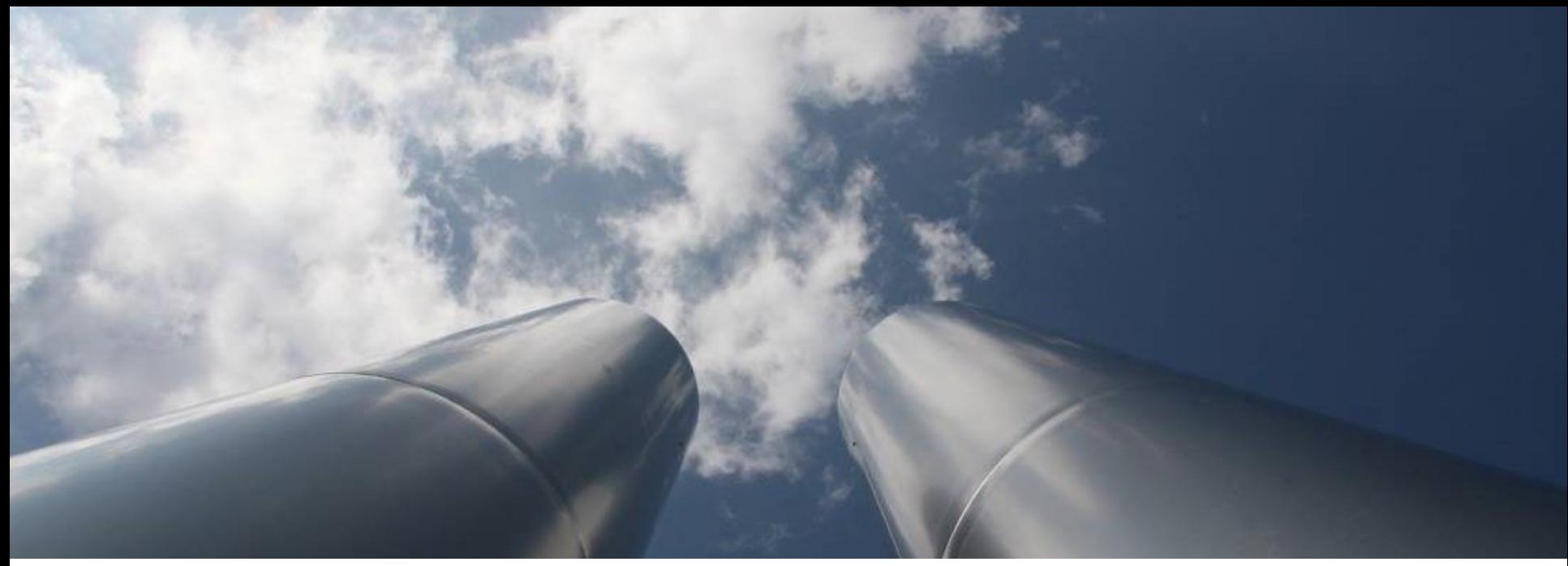

© Thomas Seegers - Fotolia.com

### **EU ETS - Free Allocation Rules post 2020**

WORKSHOPS FOR COMPETENT AUTHORITIES

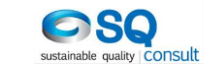

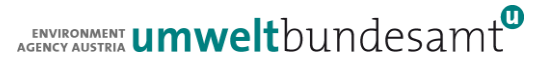

# **BM Update – Attributed emissions**

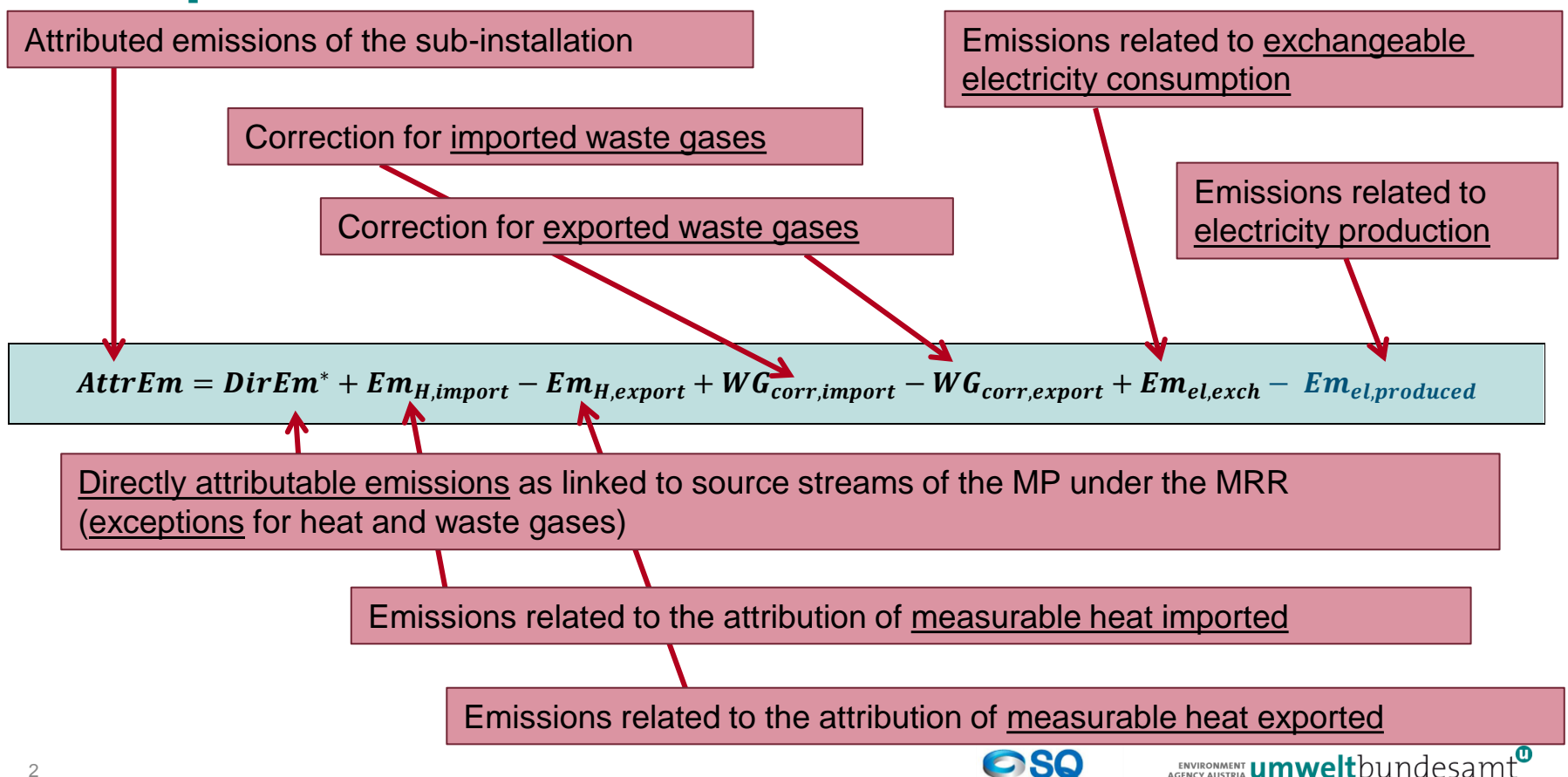

sustainable quality CONSUIT

## **Examples – colour codes**

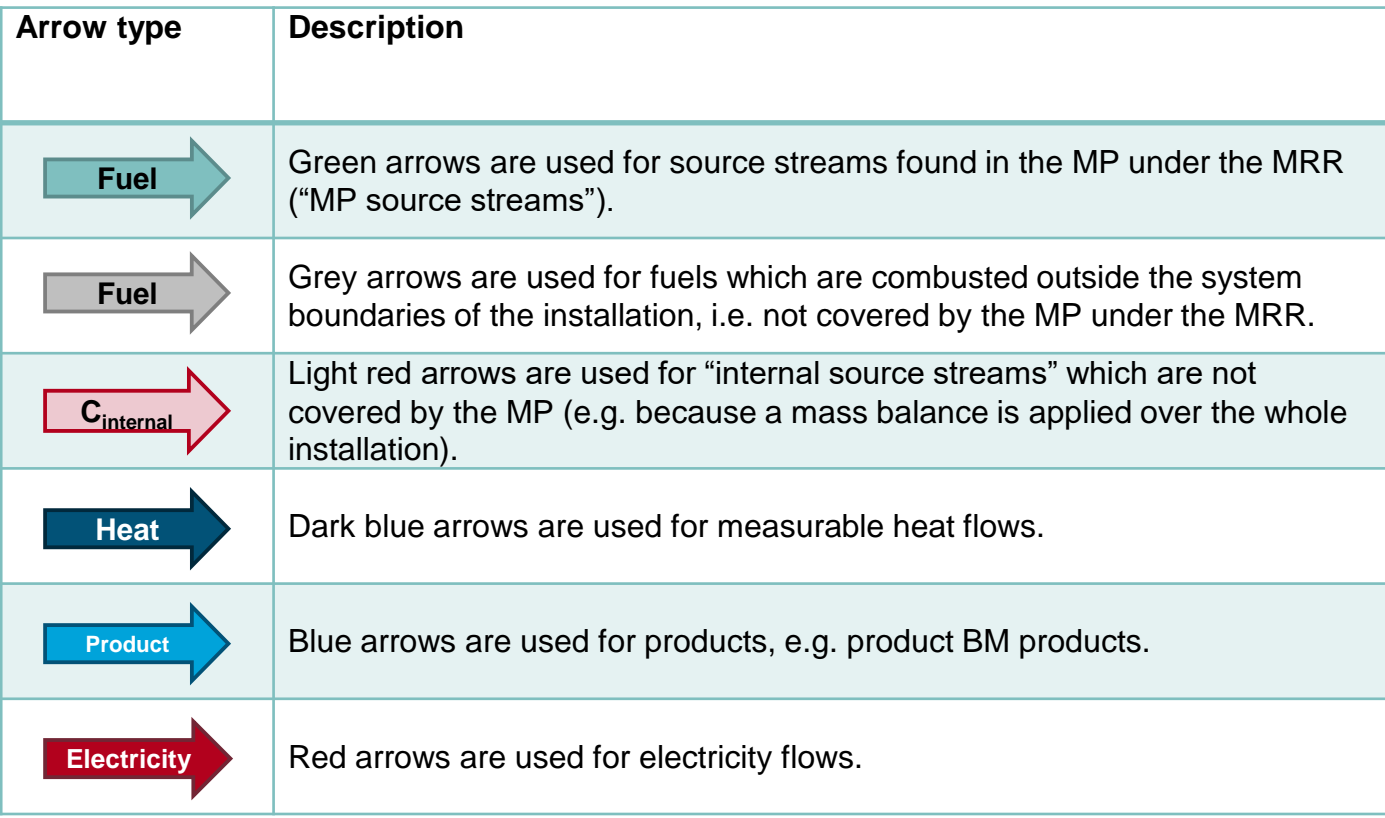

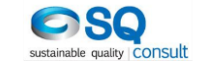

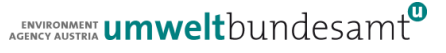

#### **Sheet F**

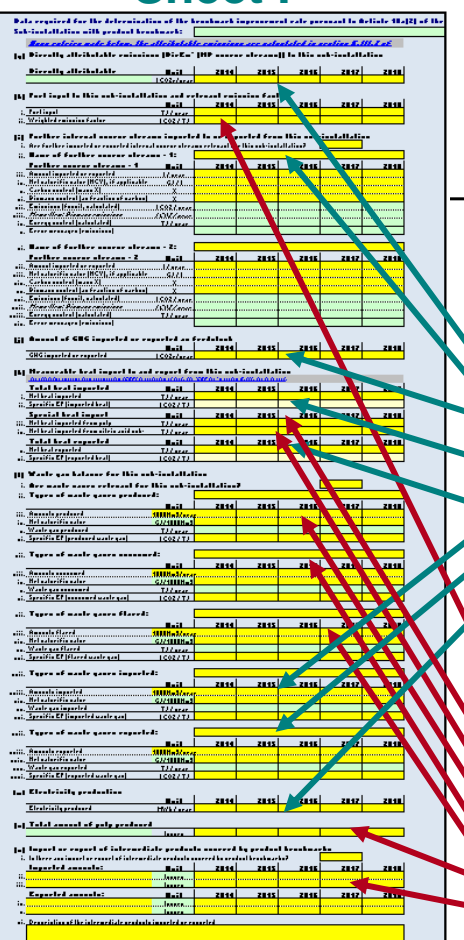

**Attri** 

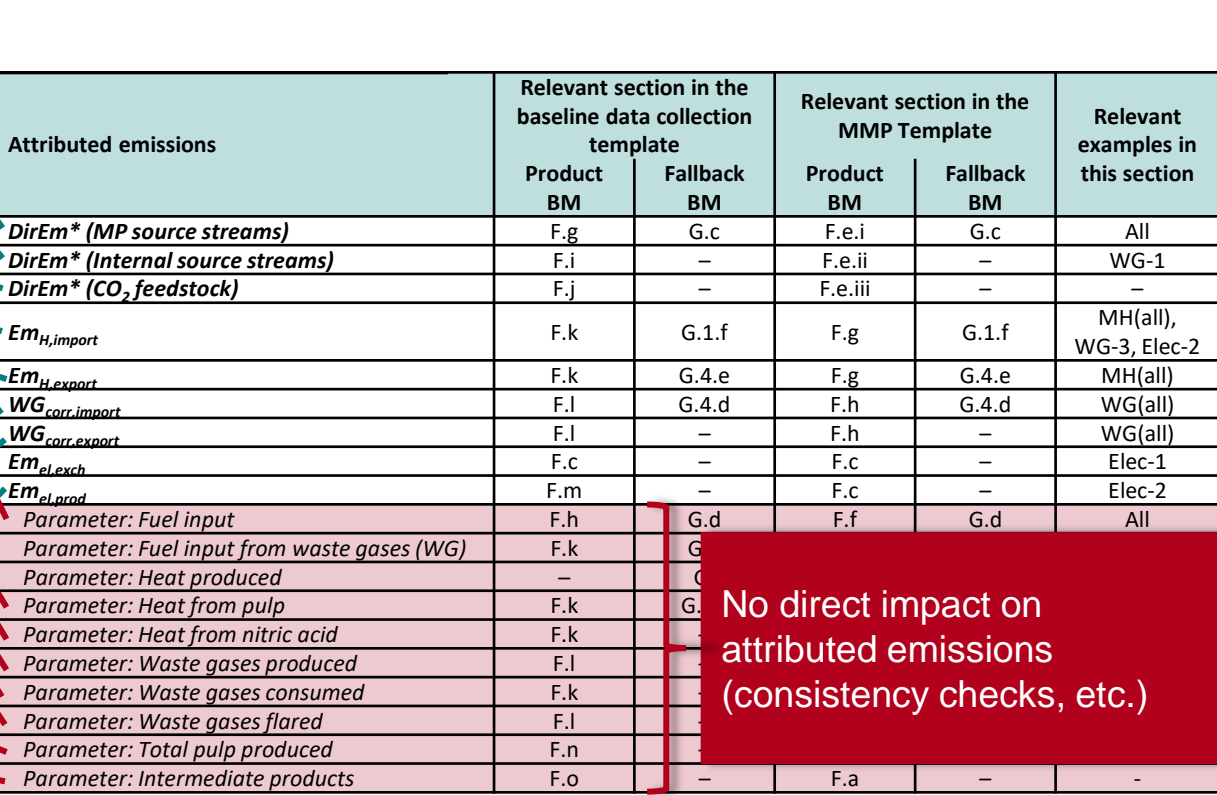

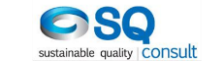

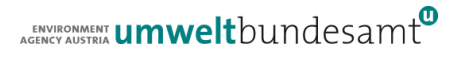

**Link to templates**

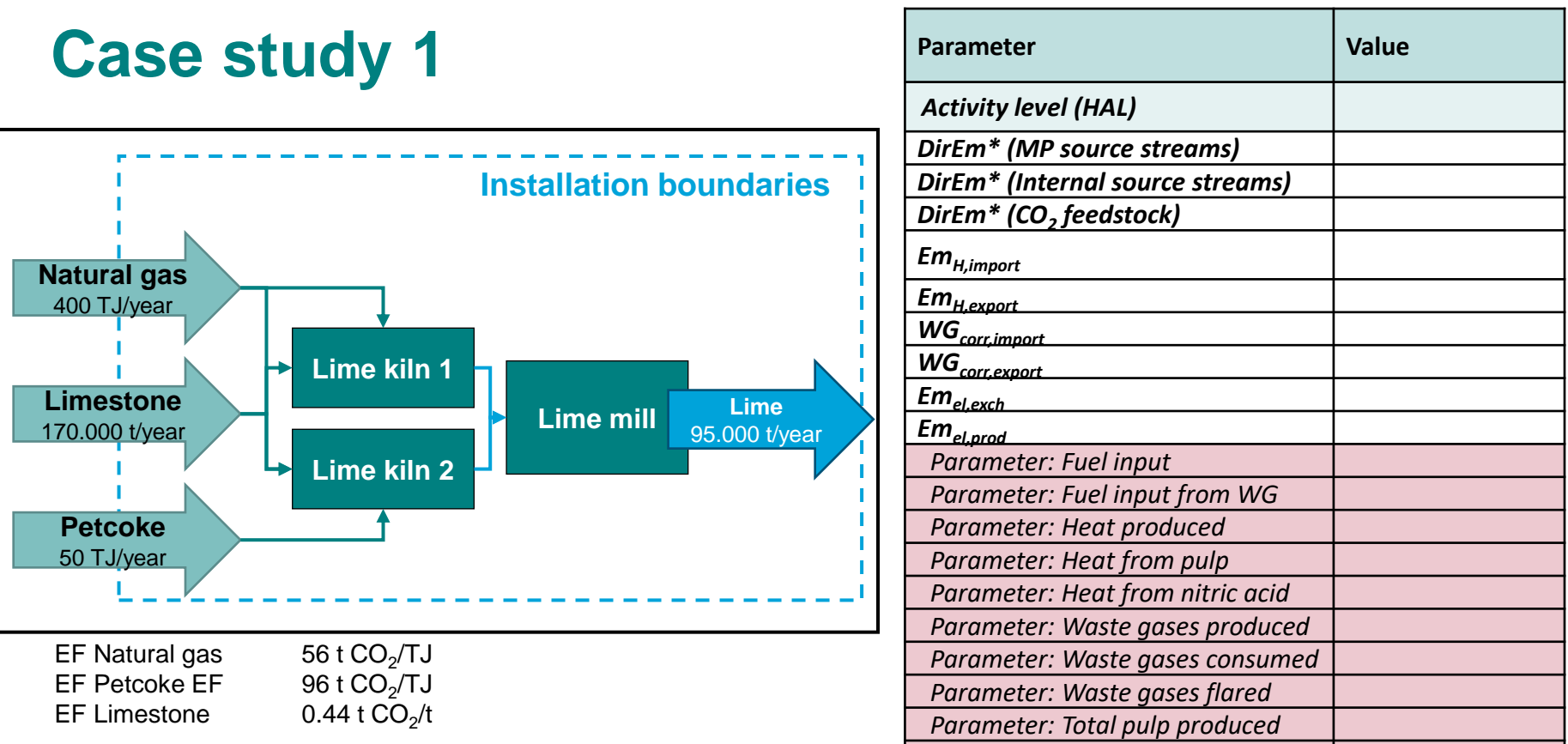

*Parameter: Intermediate products*

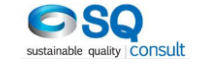

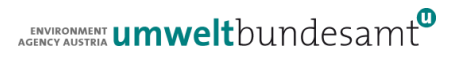

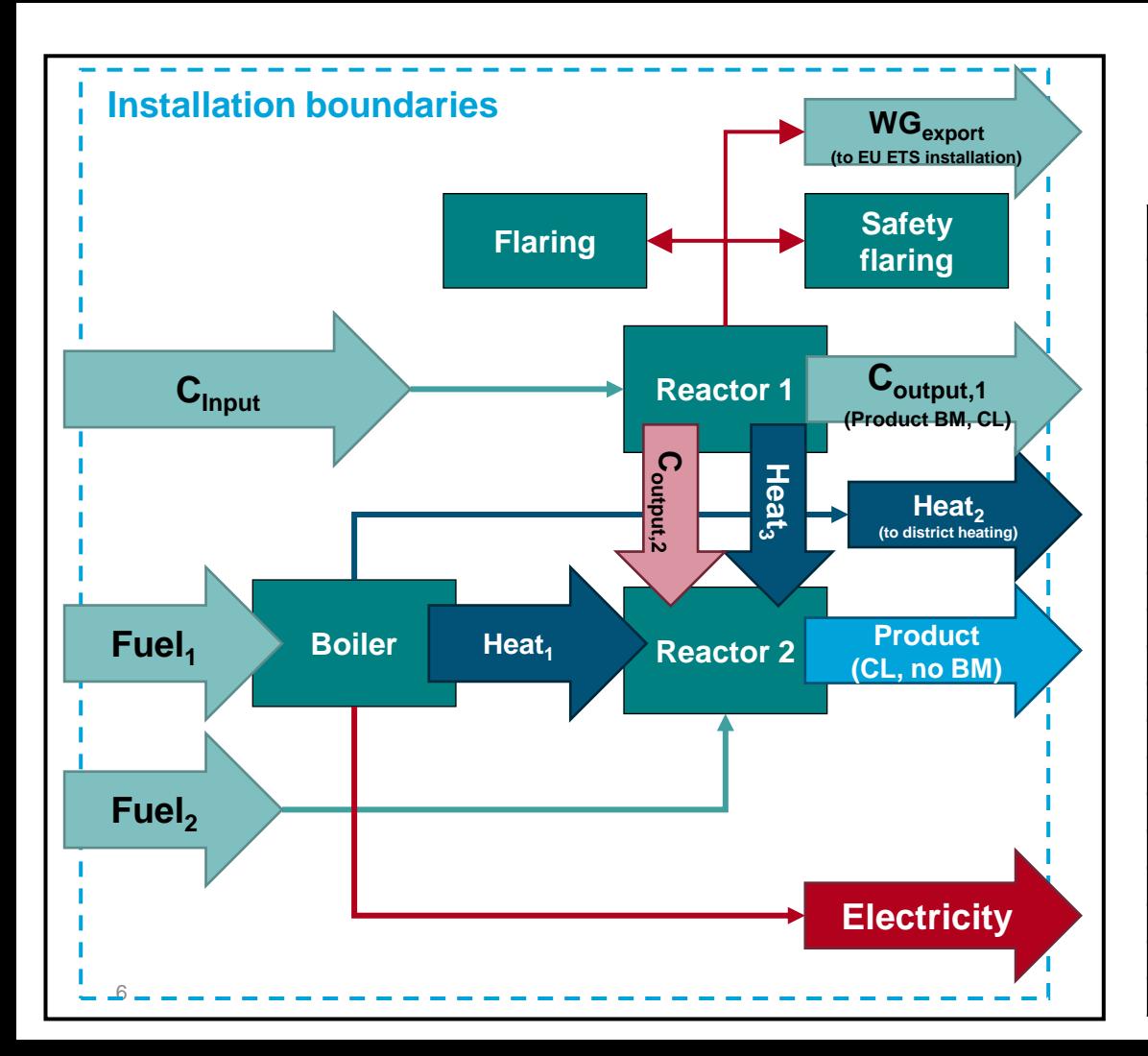

# **Case study 2**

• Identify for all sub-installations:

| <b>Parameter</b>                   | <b>Value</b> |
|------------------------------------|--------------|
| <b>Activity level (HAL)</b>        |              |
| DirEm* (MP source streams)         |              |
| DirEm* (Internal source streams)   |              |
| DirEm* (CO <sub>2</sub> feedstock) |              |
| ${Em}_{H,import}$                  |              |
| Em <sub>H.export</sub>             |              |
| WG <sub>corr.import</sub>          |              |
| WG <sub>corr.export</sub>          |              |
| Em <sub>el.exch</sub>              |              |
| $Em_{el,prod}$                     |              |
| Parameter: Fuel input              |              |
| Parameter: Fuel input from WG      |              |
| Parameter: Heat produced           |              |
| Parameter: Heat from pulp          |              |
| Parameter: Heat from nitric acid   |              |
| Parameter: Waste gases produced    |              |
| Parameter: Waste gases consumed    |              |
| Parameter: Waste gases flared      |              |
| Parameter: Total pulp produced     |              |
| Parameter: Intermediate products   |              |

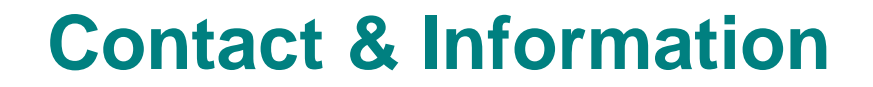

ENVIRONMENT **UMWelt**bundesamt

Christian Heller [Christian.Heller@umweltbundesamt.at](mailto:Christian.Heller@umweltbundesamt.at)

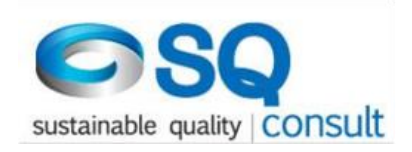

Eliška Bystricky [e.bystricky@sqconsult.com](mailto:e.bystricky@sqconsult.com)

Umweltbundesamt www.umweltbundesamt.at

FAR workshops January-March • 2019

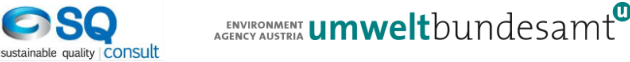